# **pysegmenttree**

**Viacheslav Greshilov**

**Nov 28, 2021**

# **CONTENTS**

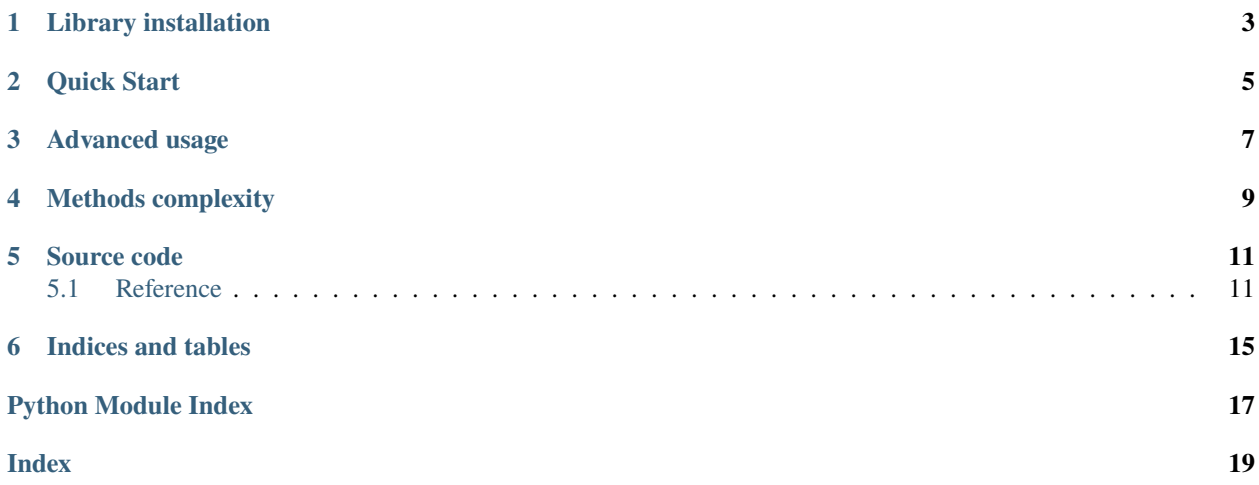

**Segment tree** is a data structure to perform efficient range queries over an array.

For example, finding the sum/minimum/maximum of the arbitrary continuous interval in *O(Log[N])* time. Logariphmic time complexity is achieved by storing the original input data in a tree like data structure with some additional precalculated data.

This library implementation is primarly inspired by this beatiful [article.](https://codeforces.com/blog/entry/18051)

**ONE** 

# **LIBRARY INSTALLATION**

<span id="page-6-0"></span>\$ pip install pysegmenttree

**TWO**

# **QUICK START**

```
>> from pysegmenttree import stree
# Build the tree
# 'sum' function is used by default
\gg tree = stree([5, 1, 9, 4, 5, 11])
# Find sum on the interval [1, 4)
\gg tree.query(1, 4)
14
# Set element with index 3 to 6
>> tree.update(3, 6)
\gg tree.query(1, 4)
16
```
**THREE**

### **ADVANCED USAGE**

<span id="page-10-0"></span>There are three predefined query functions available (QueryFunction) that can be used with *int* or *float* trees.

```
>> from pysegmenttree import stree, QueryFunction
\gg tree = stree([5, 1, 9, 4, 5, 11], func=QueryFunction.MIN)
# Find min on the interval [1, 4)
\gg tree.query(1, 4)
1
```
Plain python functions are also suitable, but with them c-extensions will **not** be used.

```
# Warning! A slow version of segment tree will be used.
\gg tree = stree([5, 1, 9, 4, 5, 11], func=min)
\gg tree.query(1, 4)
1
```
Example with user-defined class Vec2D.

```
>> from pysegmenttree import stree
>> from pysegmenttree.test_utils import Vec2D
# List of 2D vectors
\gg tree = stree([Vec2D(0, 1), Vec2D(5, -2), Vec2D(-2, 3)], func=max)
# Find the vector of maximum length on the interval [0, 2)
\gg tree.query(0, 2)
Vec2D(x=5, y=-2)
```
# **FOUR**

# **METHODS COMPLEXITY**

<span id="page-12-0"></span>Considering that input array has *N* elements.

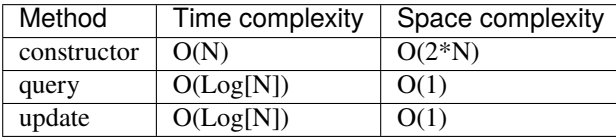

**FIVE**

# **SOURCE CODE**

<span id="page-14-2"></span><span id="page-14-0"></span>The project is hosted on [GitHub.](https://github.com/greshilov/pysegmenttree)

# <span id="page-14-1"></span>**5.1 Reference**

### **5.1.1 stree**

pysegmenttree.stree(*source: List[T], func: Union[Callable[[T, T], T]], QueryFunction] = QueryFunction.SUM*) → AbstractSegmentTree Function that returns the best suitable version of the segment tree for the given input.

**Note:** To use all advantages of c-api extensions, you should use [QueryFunction](#page-15-0) enum memeber in *func* argument.

```
\gg st = stree([0, 1, 2, 3], func=QueryFunction.MIN)
>>> type(st)
<class 'pysegmenttree.c_extensions.IntSegmentTree'>
```
But if you pass min() the slower version of the tree will be used, so be careful.

```
>>> st = stree([0, 1, 2, 3], func=min)
>>> type(st)
<class 'pysegmenttree._pysegmenttree_py.PySegmentTree'>
```
The same is true for the *float* trees.

```
>>> st = stree([0.0, 1.0, 2.0, 3.0])
>>> type(st)
<class 'pysegmenttree.c_extensions.FloatSegmentTree'>
```
### <span id="page-15-3"></span>**5.1.2 QueryFunction**

#### <span id="page-15-0"></span>class pysegmenttree.QueryFunction

Enum representing query functions that can be used to build segment trees using c-api extensions.

### **5.1.3 PySegmentTree**

```
class pysegmenttree.PySegmentTree(source: List[T], func: Union[Callable[[T, T], T]], QueryFunction] =
                                       QueryFunction.SUM)
```
Creates a pure python segment tree instance.

**func** is a function that will be used in *query* method. Must be either a function with two arguments *T*, returning *T* or the [QueryFunction](#page-15-0) enum member.

```
\gg st = PySegmentTree([1.5, 1, 0, 2], func=min)
```
#### len(*st*)

Return the number of items in segment tree *st*.

>>> len(st) 4

query(*start: int*, *end: int*) → Optional[T]

Performs a query operation on the interval [**start**, **end**) with the function chosen during the creation. Note, that **end** is not included. Behaviour is replicated from the python slice operator.

```
\gg st.query(0, 2)
1
>>> st.query(0, 4)
0
```
update(*i: int*, *value: T*)

Set i-th element of the tree to the specified value **value**.

```
>>> st.update(0, -100)>>> st.query(0, 2)
-100
```
### **5.1.4 IntSegmentTree**

<span id="page-15-2"></span>class pysegmenttree.IntSegmentTree(*source: List[int]*, *func: Optional[str] = None*)

Typed version of the [PySegmentTree](#page-15-1) implemented in C using *long long int* type. The behavior is the same as for [PySegmentTree](#page-15-1) except few moments:

- **func** argument in the constructor has *str* type and must be one of the [QueryFunction](#page-15-0) enum values ('sum', 'min',  $\dots$ ).
- Raises OverflowError if any element exceeds *long long* type range.
- Much faster than PySegment Tree.

### <span id="page-16-0"></span>**5.1.5 FloatSegmentTree**

class pysegmenttree.FloatSegmentTree(*source: List[float]*, *func: Optional[str] = None*) Same as [IntSegmentTree](#page-15-2), except it uses *double* C-type under the hood.

**SIX**

# **INDICES AND TABLES**

- <span id="page-18-0"></span>• genindex
- modindex
- search

# PYTHON MODULE INDEX

<span id="page-20-0"></span>p  $pysegmenttree, 11$ 

### **INDEX**

# <span id="page-22-0"></span>F

FloatSegmentTree (*class in pysegmenttree*), [13](#page-16-0)

### I

IntSegmentTree (*class in pysegmenttree*), [12](#page-15-3)

### L

len() (*pysegmenttree.PySegmentTree method*), [12](#page-15-3)

# M

module pysegmenttree, [11](#page-14-2)

# P

pysegmenttree module, [11](#page-14-2) PySegmentTree (*class in pysegmenttree*), [12](#page-15-3)

# Q

query() (*pysegmenttree.PySegmentTree method*), [12](#page-15-3) QueryFunction (*class in pysegmenttree*), [12](#page-15-3)

# S

stree() (*in module pysegmenttree*), [11](#page-14-2)

### $\bigcup$

update() (*pysegmenttree.PySegmentTree method*), [12](#page-15-3)